ArcGIS Python

13 ISBN 9787115370192

出版时间:2014-10-1

 $\mathcal{O}$ 

[ ] Paul A. Zandbergen

页数:296

#### 版权说明:本站所提供下载的PDF图书仅提供预览和简介以及在线试读,请支持正版图书。

更多资源请访问:www.tushu111.com

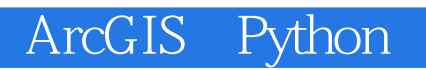

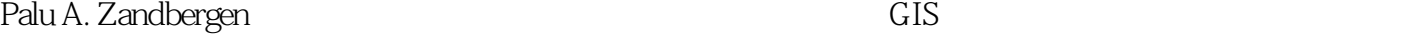

 $GIS$ 

GPS GIS

*Page 3*

#### **Kanadian ArcGIS** Python

前言 1 3 Python 4 1 Python 4 1.1  $4$  $1.2$  Python  $4$ 1.3 脚本语言和程序语言 4  $1.4$  ArcGIS  $5$ 1.5 Python 5 1.6 6 1.7 Python 7 1.8 Python 10 15  $2$  ArcGIS 16 2.1 引言 16 2.2 16 2.3 ArcObjets 16  $24$  17 2.5 工具的类型 19 26 20 2.7 24 2.8 26<br>2.9 Mo ModelBuilder 29 2.10 32 2.11 34  $2.12$  36 2.13 定时运行脚本 37 本章要点 39 3 Python 40 3.1 引言 40 3.2 Python 40  $33$  40 34 42 35 Python 44 36 45 3.7 Python 46 本章要点 46 4 Python 47 4.1 引言 47 4.2 Python 47 4.3 数据类型与数据结构 47 4.4 数字 47 4.5 变量及其命名规则 48 46 49<br>47 50 47 4.8 列表 50 4.9 Python 51

4.10 函数 52 4.11 方法 53 4.12 53 4.13 56 4.14 58 4.15 59 4.16 条件控制语句 60 4.17 62 4.18 用户输入 63 4.19 64 4.20 PythonWin 65 4.21 67 67 5 Python 69 5.1 引言 69  $5.2$  ArcPy  $69$ 5.3 ArcPy 69  $5.4$  ArcGIS 70 5.5 使用地理处理工具 71 5.6 5.7 ArcPy 75  $5.8$  ArcPy  $76$ 5.9 环境设置 77 5.10 78 5.11 查询许可 81 5.12 83 本章要点 85 第6章 访问空间数据 86 6.1 引言 86 6.2 检查数据的存在性 86 6.3 87 6.4 列出数据 88 6.5 for 90 6.6 操作列表 91 6.7 元组 91 6.8 92 本章要点 94 第7章 处理空间数据 95 7.1 95 7.2 使用游标访问数据 95 Python SQL 98 7.4 99 7.5 解析属性表和字段名 101 7.6 101 107 第8章 处理几何图形 108 8.1 引言 108 8.2 108<br>8.3 108 83

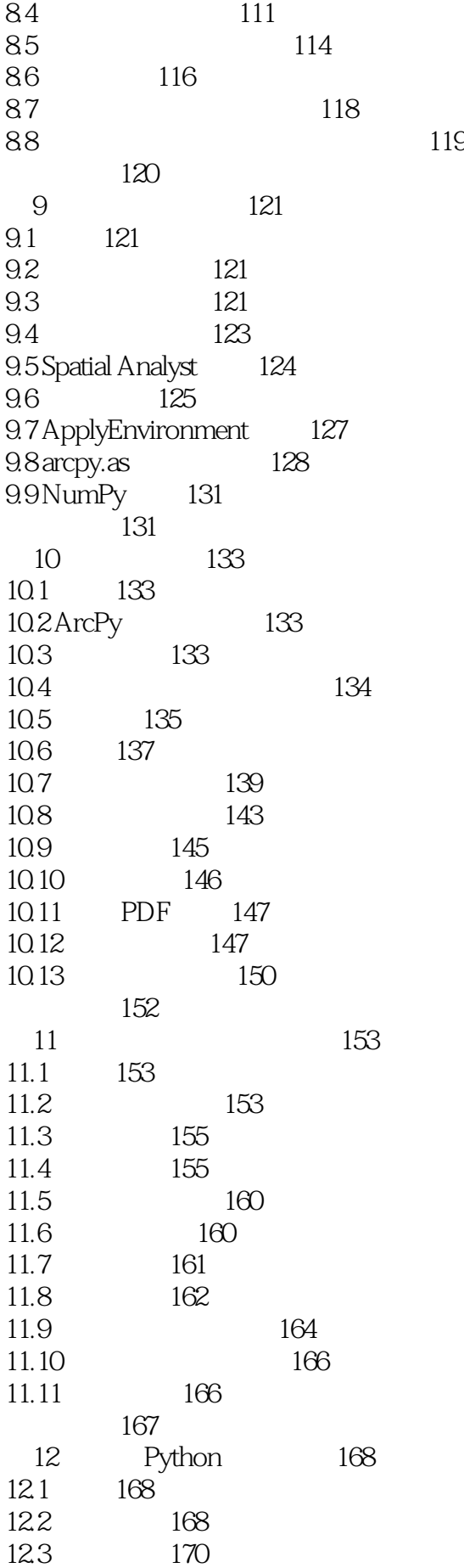

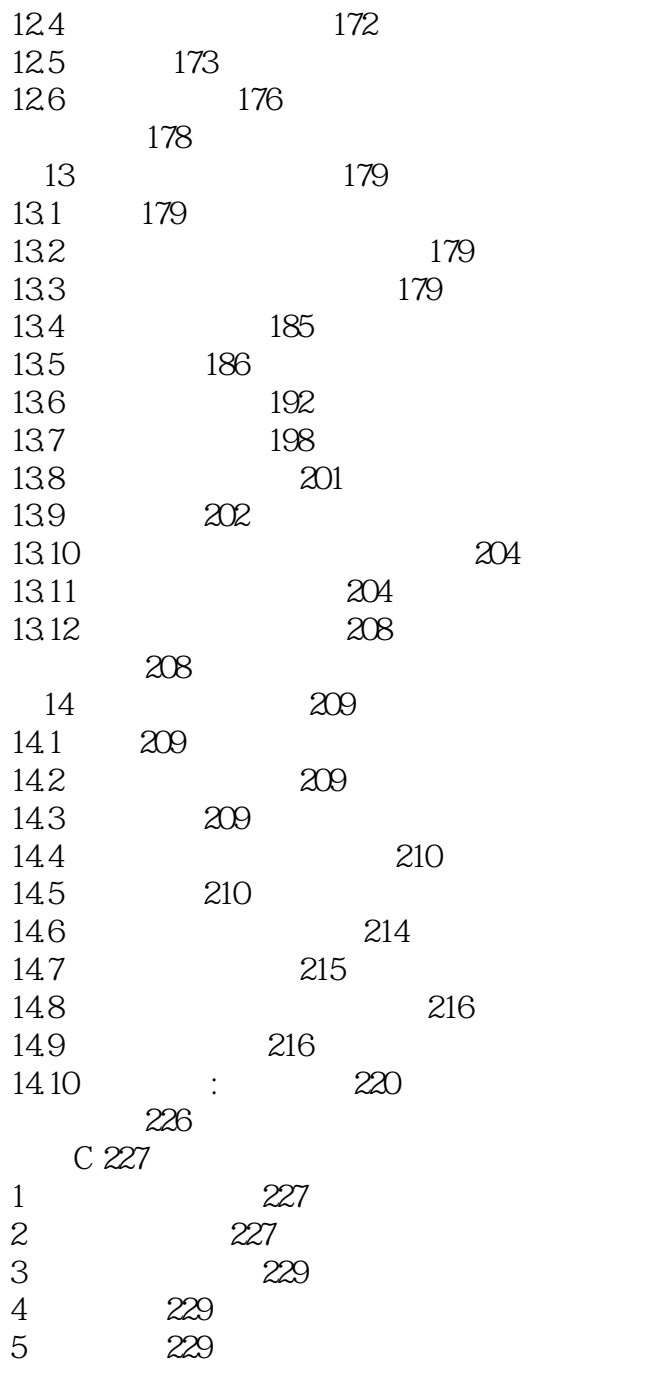

1 ArcGIS Python 1 2

 $2<sub>l</sub>$  $3 \qquad \qquad \ldots$ 

4 Python Scripting for ArcGIS

本站所提供下载的PDF图书仅提供预览和简介,请支持正版图书。

:www.tushu111.com